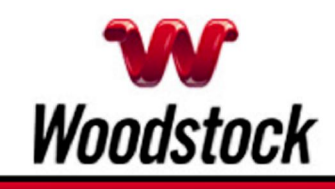

# September 2012

# **INSIDE THIS ISSUE**

### **Travel Alert**

Take Security Precautions When Using Hotel Internet Connections

## **Smartphones And Your Home Wi-Fi Network**

## **KEN KNUTH RECEIVES LIFETIME ACHIEVEMENT AWARD**

# **Two To View**

A Couple Of Amazing Videos You Don't Want To Miss

# **This Month's FAQ**

What Should I Do If I Accidentally Released Information To A Phishing Site?

### **Sites Of The Month**

Great Sites To Check Out In September

# **Short Tutorial**

How To Increase Text Size For Easier Reading Of Email

# **Hi Woodstocktel.net Subscribers**

There are many reasons to **fall in love with fall** including cooler temperatures and a new season of sports. In this September issue, we kick off the action with **advice to travelers regarding wireless Internet use in hotels**; be sure to follow these tips to avoid potential security threats during your fall trips.

This month's Great Sites list features **valuable ideas for all kinds of fall activities**. Whether you plan to paint your home, organize a family reunion, or shop for a car, you'll find

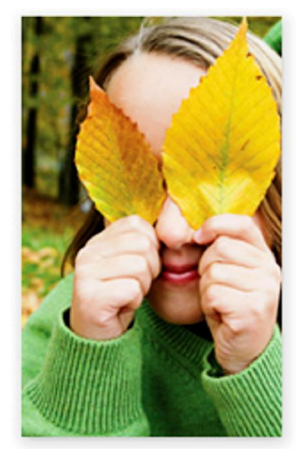

resources to help make things go more smoothly. You'll also learn **how to respond if you release personal information to a phishing site** and **how to increase text size in emails**. Ready for a break? Enjoy the **unique performances** of a "musical" typewriter and a 3D printer in the featured videos.

The goal of each of our eNewsletters is to keep our subscribers informed regarding their Internet connection and to improve their Internet experience. We think you'll find this information interesting.

To see what's inside this issue, simply scroll down the eNewsletter or click on the links within the index to the left. Thanks for reading!

# **Travel Alert – Take Security Precautions When Using Hotel Internet Connections**

-

Recently, travelers' laptops have been infected with malicious software while using hotel Internet connections. In these

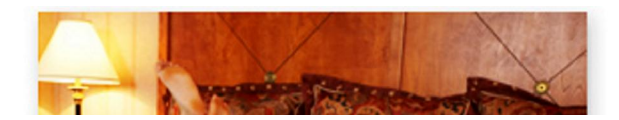

instances, the traveler was attempting to set

up the hotel room Internet connection and was presented with a pop-up window notifying the user to update a widely used software product. If the user clicked to accept and install the update, malicious software was installed on the laptop. To help avoid this type of threat while traveling, take these precautions:

- Before using a hotel's Internet connection, make sure your computer's firewall is turned on.
- When you connect to the hotel's wireless network, the network title probably will include the hotel's name. If several networks are accessible from within the hotel, consult the front desk to determine the official wireless access point. (The other network connections may be unsecured or malicious and may open up your computer to viruses or hacker attacks.)
- Check for a secure login page before you sign in. Most hotel wireless access points require you to submit your name, room number, or other personal information. Look for an address starting with "https://" to ensure the login page is encrypted to protect your personal information.
- When using wireless networks at hotels, avoid conducting banking and financial transactions.
- If possible, plug into an Ethernet connection; they tend to be more secure.

Remember, while the free wireless Internet connection at your hotel is handy for checking email and accessing flight information, it can also be attractive to hackers. When traveling around the Web, be smart.

### *Back to Top*

# **Smartphones And Your Home Wi-Fi Network**

Do you and your family members have smartphones? Is your home set up with a Wi-Fi network? If the answer is "yes" to both questions, we have a suggestion for you. When using your smartphone at home, you may want to access the Internet via your Wi-Fi network rather than use the national wireless network of your smartphone provider.

This strategy has a couple of advantages. A home Wi-Fi network typically offers a faster Internet connection than many national wireless networks. It can also save you money, especially if you don't have an unlimited data plan, by eliminating the need to use your smartphone's data plan while at home. Check with your wireless phone provider to verify the details.

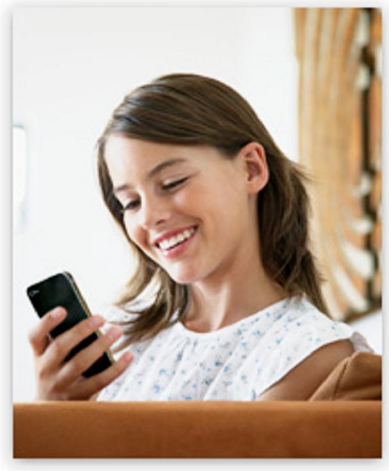

Is your home not yet a hot spot? Woodstock Telephone Company can help you enjoy the convenience of a home Wi-Fi network by installing a wireless router for use with our high speed Internet service. For more information, visit http://www.woodstocktel.net/ or call 507-658-3830.

### *Back to Top*

# **KEN KNUTH RECEIVES LIFETIME ACHIEVEMENT AWARD**

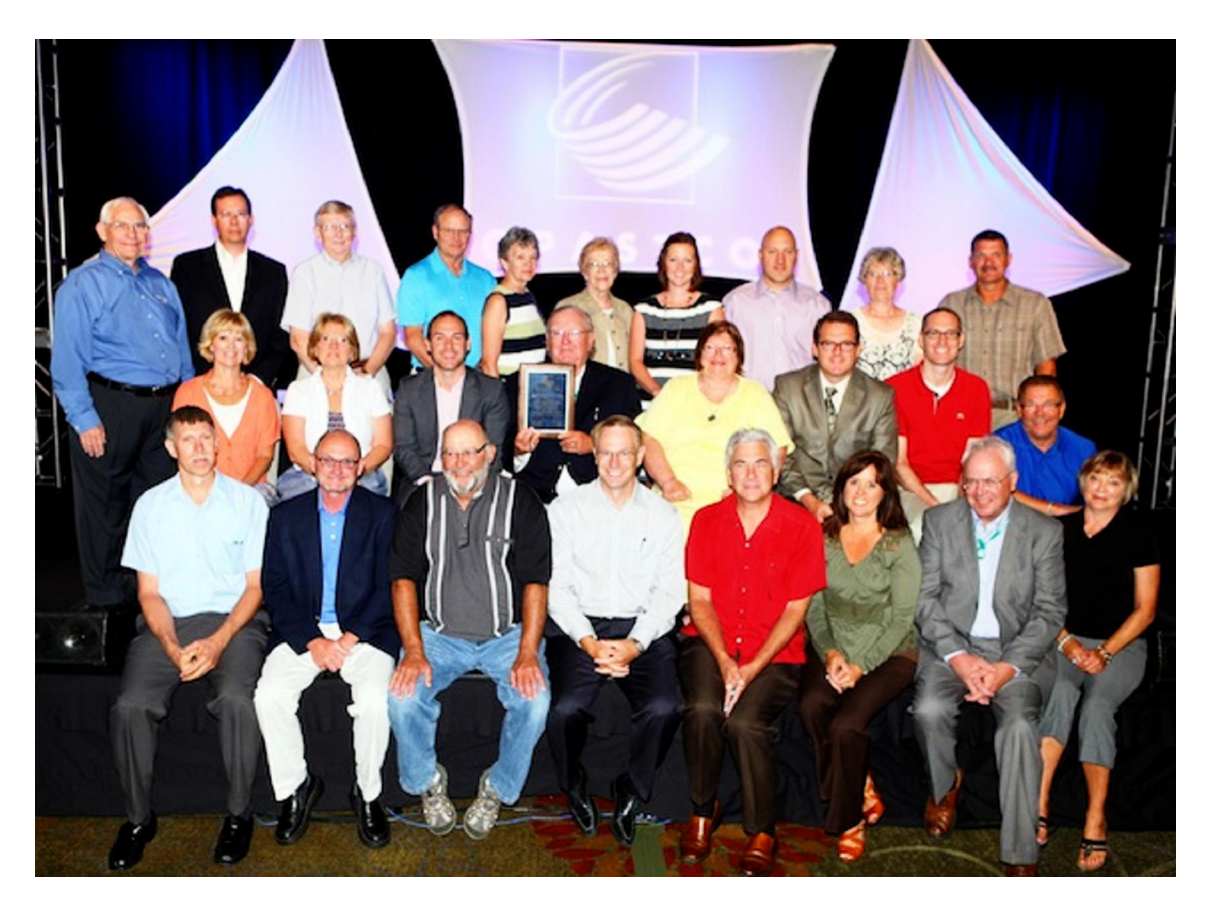

Woodstock Telephone Company is pleased to announce Ken Knuth, owner of Woodstock Telephone Company and Chairman of the Board for Finley Engineering, was recently awarded the 2012 OPASTCO Lifetime Achievement Award in recognition of his outstanding accomplishments and contributions to advancing the independent telecommunications industry at the local, community and state levels.

Knuth is a 40-year native to Finley Engineering Company where he has served as an Engineer, Vice President and later became President and CEO. He owns Woodstock Telephone Company in Woodstock, Minnesota and also served as Chairman of the Board for Midwest Wireless LLC from 1998 – 2005.

Knuth was only four years old when his father recruited him to assist in running the Woodstock switchboard housed in the family living room. As a young man he helped build the first all-buried telephone exchange in Minnesota, a risky venture the effects of winter freezing were unknown. He also helped design the first one-party, rural system in America in 1963 at the Dunnell Telephone Company.

While leading the Woodstock Telephone Company, Knuth began working with Finley Engineering Company designing networks in almost every state in America, in Canada, Malyasia, Kenya, Nigeria, Guam, Puerto Rico and the Philippine Islands. He is registered as a licensed professional engineer in 36 states.

Earlier awards recognizing Knuth's accomplishments include the US Sprint Certificate of Appreciation for "outstanding contributions to the development of the nation's first fiber optic network," recognition for starting the first Association of Communication Engineers (ACE) school, the Minnesota Telecom Alliance Industry Leadership Award and the Slayton Area Chamber of Commerce Buzz Erlandson Award for outstanding leadership and community service.

#### *Back to Top*

# **Two To View – A Couple Of Amazing Videos You Don't Want To Miss**

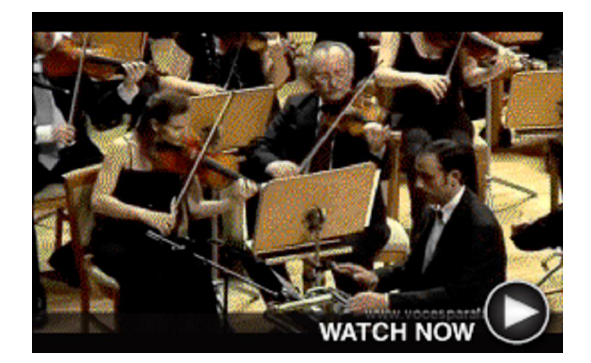

**A Unique "Type" Of Orchestra** If you're of a certain age, you may have fond memories of the clickety-clack made by typewriter keys. As it turns out, one orchestra considers the sound to be music to their ears. Check out this letter-perfect musical performance.

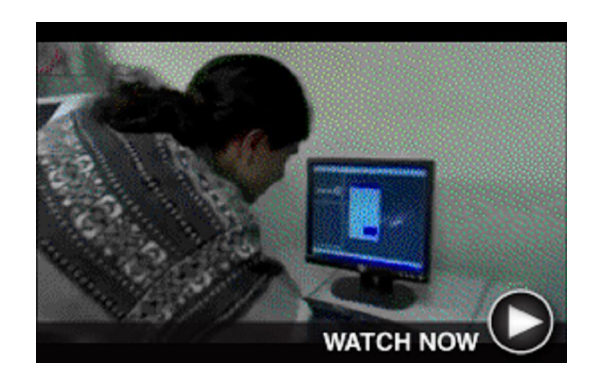

**3D Printing is One Amazing Thing** The technology world is buzzing about the possibilities offered by 3D printing. Auto enthusiasts, including Jay Leno, have already used 3D printers to create discontinued parts for classic cars. This video shows the 3D printing of a wrench.

*Back to Top*

# **This Month's FAQ – What Should I Do If I Accidentally Released Information To A Phishing Site?**

**Question:** I recently disclosed some personal information on a site that I believed was legitimate but now know was a phishing scam. What should I do to avoid becoming the victim of identity theft?

**Answer:** So sorry to hear of your predicament. You're not alone; phishers are getting increasingly sophisticated and manage to get many people to disclose information like credit card numbers online. Depending on what information has been compromised, here are some key steps to take:

- **Report the theft to the three major credit-reporting agencies** (Experian, Equifax, and TransUnion Corporation). Request that they place a fraud alert and a victim's statement in your file, and remove inquiries and/or fraudulent accounts stemming from the theft. You should also get a free copy of your credit report to check whether any accounts were opened without your consent.
- **Notify your bank(s)** and ask them to flag your account and contact you regarding any unusual activity.
- **Change the passwords** on all user ID accounts that you gave out. Make sure to tell the company that maintains your compromised user ID account that you have given your password to a phishing site, and make sure there hasn't been any

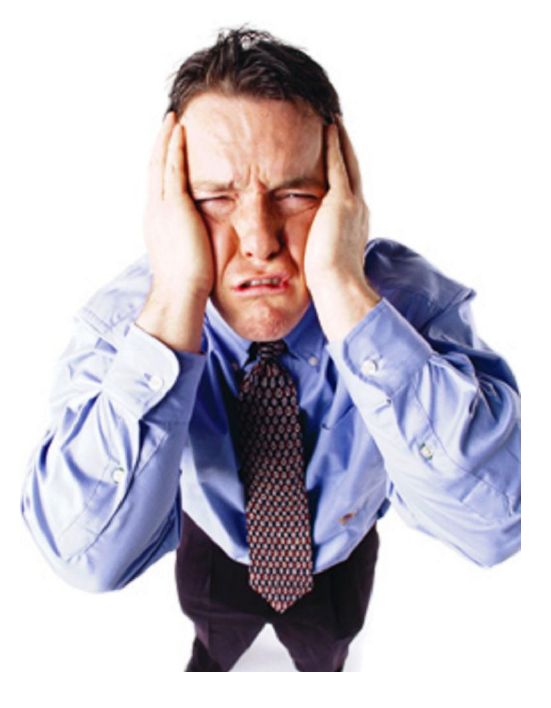

irregular activity on your account(s).

**• Document the names and phone numbers of everyone you speak to regarding the incident.** Follow-up your phone calls with letters and keep copies of all correspondence.

For additional information to help you fight back against identity theft, visit: www.ftc.gov/bcp/edu/microsites/idtheft

### *Back to Top*

# **Sites Of The Month – Great Sites To Check Out In September**

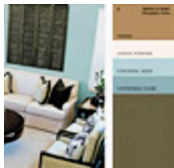

## **Brush Up on Paint Colors**

voiceofcolor.com – Planning to paint this fall? This site is both aesthetically pleasing and immensely practical. You can learn about 2012-2013 color trends, play the Color Sense Game, use the Online Paint Visualizer, and find color inspiration. It's sure to give you the confidence to move beyond boring beige.

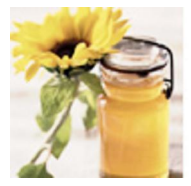

#### **Here's to Honey!**

honey.com – September is Honey Month and a great time to start using more of this naturally tasty ingredient. Buzz around for hundreds of recipes such as Bee Sweet Banana Bread, Caribbean Chicken with Honey Pineapple Sauce, and Beehive Cookies. You'll also learn about honey's health and beauty benefits.

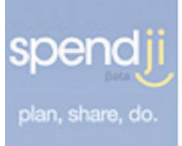

## **Planning a Big Event?**

spendji.com – Whether you're planning a reunion or a wedding, lots of people plus lots of decisions can add up to lots of stress. Spendji will help you set a budget, research costs, assign to-do lists, post key dates and reminders, and much more. It's an easy way to manage complicated events.

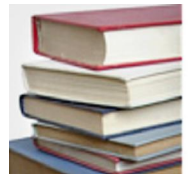

## **Look for Your Next Book**

goodreads.com – Attention all bookworms! You'll want to bookmark this site and visit it often for suggestions on what to read next. Just enter the titles or genres you've enjoyed in the past and get instant book recommendations. You can also check out book discussions and have fun with book trivia and quizzes.

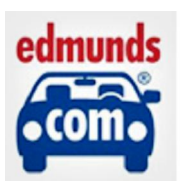

## **A Fully Loaded Car Site**

edmunds.com – Fall is a smart time of year to research your next car purchase and get ready to take advantage of year-end deals. You'll find a comprehensive collection of car-buying resources parked at this site including shopping tips, car comparisons, reviews and recommendations, and loan calculators.

#### *Back to Top*

### **Short Tutorial – How To Increase Text Size For Easier Reading Of Email**

Do you sometimes struggle to read the small text of emails? This problem can be easily solved in a couple of ways. First, you can use a system-wide zoom feature to come in closer to a program or item on the screen. If you're using Windows 7 or Vista, for example, you can use the Magnifier tool by pressing the Windows key and "+" to zoom in. On a Mac, go to System Preferences, then

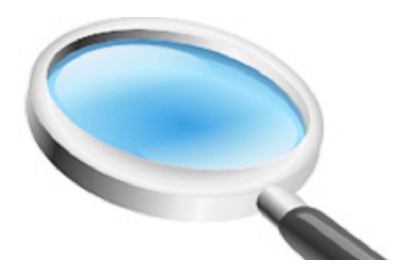